# **Hierarchical Roofline Analysis on GPUs**

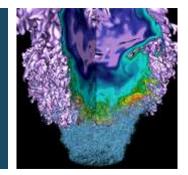

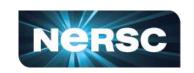

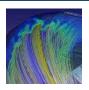

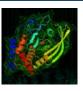

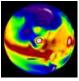

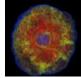

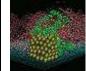

# Charlene Yang Lawrence Berkeley National Laboratory ISC 2019, Frankfurt

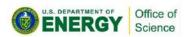

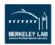

### **Outline**

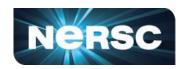

- Hierarchical Roofline on NVIDIA GPUs
  - L1, L2, HBM, System Memory
- Methodology for Roofline Data Collection
  - Machine characterization: peak bandwidth and peak GFLOP/s
  - Application characterization: FLOPs, bytes, runtime
- Three Examples
  - GPP from BerkeleyGW, HPGMG from AMReX, conv2d from TensorFlow

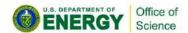

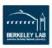

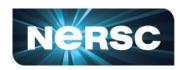

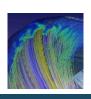

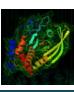

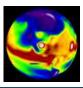

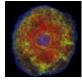

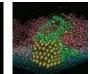

### **Hierarchical Roofline**

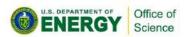

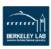

### **Roofline Performance Model**

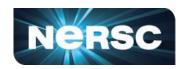

Sustainable performance is bound by

Arithmetic Intensity (AI) =

FLOPs / Bytes

 Log-log scale makes it easy to extrapolate performance along Moore's Law

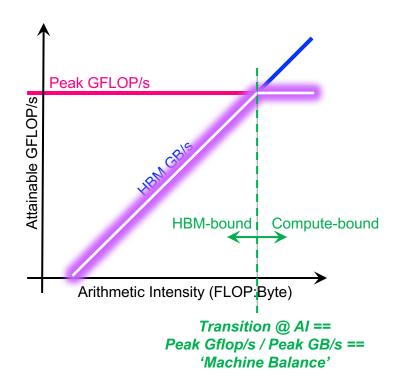

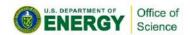

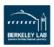

#### **Hierarchical Roofline**

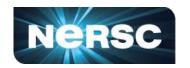

- Superposition of multiple Rooflines
  - Incorporate full memory hierarchy
  - Arithmetic Intensity =FLOPs / Bytes<sub>L1/L2/HBM/SysMem</sub>

 Each kernel will have multiple Al's but one observed GFLOP/s performance

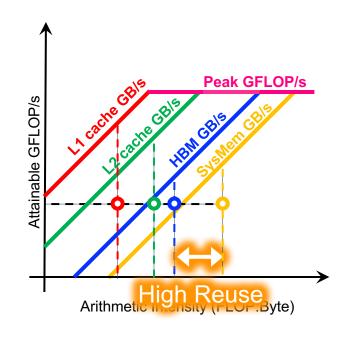

Hierarchical Roofline tells you cache locality

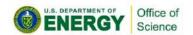

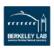

# **Multiple Compute Ceilings**

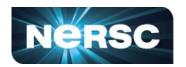

- Impact of instruction mix
- Applications are usually a mix of FMA.f64, ADD.f64, MUL.f64...

Performance is a weighted average... bound by a partial FMA ceiling

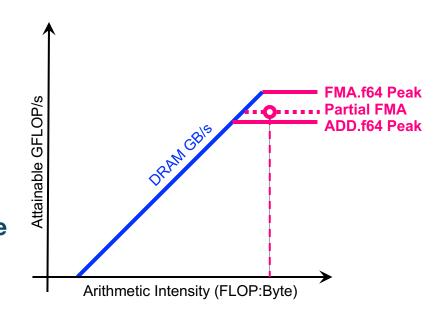

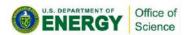

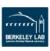

### **Hierarchical Roofline on NVIDIA GPUs**

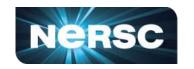

#### Our goal is to incorporate full memory hierarchy into Roofline

L1, L2, HBM, System Memory (NVLINK/PCIe)

#### Also, instruction mix, data type...

- FMA/no-FMA
- FP64, FP32, FP16
- CUDA core/Tensor core
- ...

Certain ceilings can be omitted if irrelevant to application

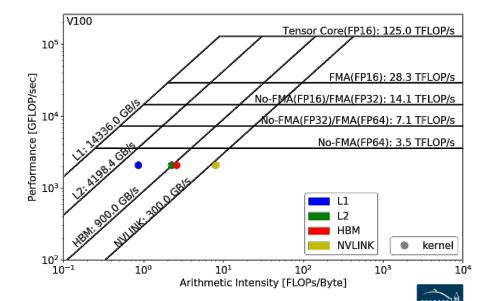

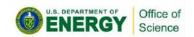

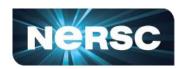

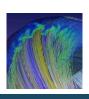

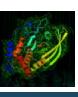

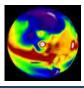

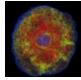

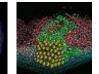

### **Methodology to Collect Roofline Data**

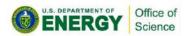

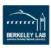

### **Machine Characterization**

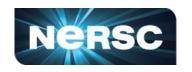

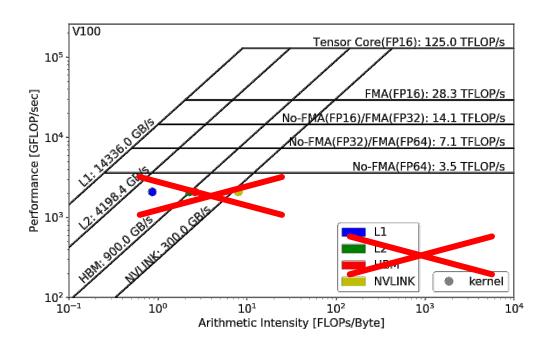

#### How to get the ceilings?

compute and bandwidth

#### **Theoretical vs Empirical**

#### **Empirical Roofline Toolkit (ERT)**

- runs micro benchmarks
- More Realistic
- power constraints, etc

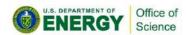

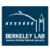

### **Machine Characterization**

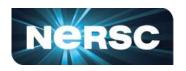

#### Empirical Roofline Toolkit (ERT)

- Different than the architecture specs, MORE REALISTIC
- Reflects actual execution environment (power constraints, etc)
- Sweeps through a range of configurations, and statistically stable
  - Data elements per thread
  - FLOPs per data element
  - Threadblocks/threads
  - Trails per dataset
  - o etc

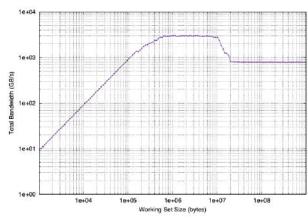

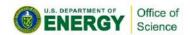

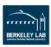

# **ERT Configuration**

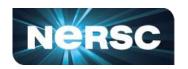

#### Kernel.c

- actual compute
- customizable

#### Driver.c

- setup
- call kernels
- loop over parameters

#### config script

set up ranges of parameters

#### job script

submit the job and run it

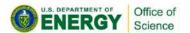

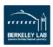

### **Machine Characterization**

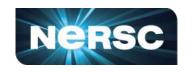

ERT can't detect all the ceilings yet - IN DEVELOPMENT!

Theoretical compute ceilings on V100:

FP64 FMA: 80 SMs x 32 FP64 cores x 1.53 GHz x 2 = 7.83 TFLOP/s

- FP64 No-FMA: 80 SMs x 32 FP64 cores x 1.53 GHz = 3.92 TFLOP/s

Theoretical memory bandwidths on V100:

- HBM: 900 GB/s

- L2: ~4.1 TB/s

#### **Bad News:**

you may never achieve 7.8 TFLOP/s

#### **Good News:**

you may be closer to the ceiling than you think

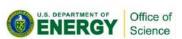

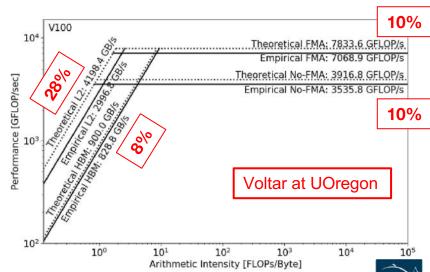

### **Application Characterization**

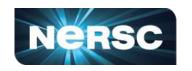

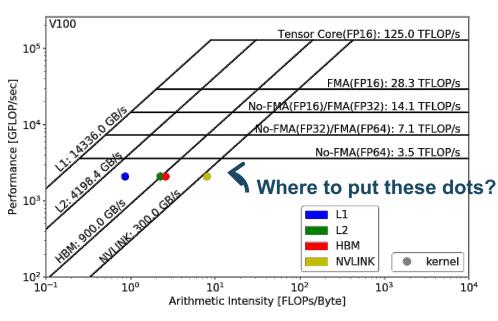

#### Require three raw measurements:

- Runtime
- FLOPs
- Bytes (on each cache level)
   to calculate Al and GFLOP/s:

Arithmetic Intensity = 
$$\frac{nvprof \text{ FLOPs}}{nvprof \text{ Data Movement}}$$
(x: FLOPs/Byte)

$$\frac{\text{Performance} = \frac{nvprof \text{ FLOPs}}{\text{Runtime}}$$

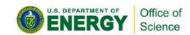

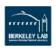

### **Application Characterization**

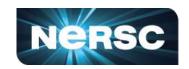

#### • Runtime:

- Time per invocation of a kernel nvprof --print-gpu-trace ./application

- Average time over multiple invocations
nvprof --print-gpu-summary ./application

#### FLOPs:

CUDA Core: Predication aware and complex-operation aware (such as divides)
 nvprof --kernels 'kernel name' --metrics 'flop count xx'

```
./application e.g. flop count {dp/dp add/dp mul/dp fma, sp*, hp*}
```

Tensor Core: (more details later)

```
--metrics tensor_precision_fu_utilization
```

0-10 integer range, 0-0, 10-125TFLOP/s; multiply by run time -> FLOPs

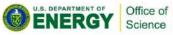

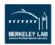

### **Application Characterization**

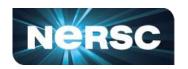

- Bytes for different cache levels in order to construct hierarchical Roofline:
  - Bytes = (read transactions + write transactions) x transaction size
  - nvprof --kernels 'kernel\_name' --metrics 'metric\_name'
     ./application

| Level              | Metrics                                                                                                    | Transaction Size |
|--------------------|----------------------------------------------------------------------------------------------------|------------------|
| First Level Cache* | <pre>gld_transactions, gst_transactions, atomic_transactions, local_load_transactions, local_store_transactions, shared_load_transactions, shared_store_transactions</pre> | 32B              |
| Second Level Cache | 12_read_transactions, 12_write_transactions                                                                                                    | 32B              |
| Device Memory      | dram_read_transactions, dram_write_transactions                                                                                                    | 32B              |
| System Memory      | system_read_transactions, system_write_transactions                                                                                                    | 32B              |

Note: surface and texture transactions are ignored here for HPC applications\_

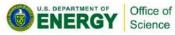

### **Example Output**

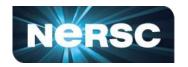

```
[cjyang@voltar source]$ nvprof --kernels "1:7:smooth kernel:1" --metrics
flop count dp --metrics gld transactions --metrics gst transactions --
metrics 12 read transactions --metrics 12 write transactions --metrics
dram read transactions --metrics dram rite transactions --metrics
sysmem read bytes --metrics sysmem write bytes ./hpgmg-fv-fp 5 8
                                            context: stream: kernel: invocation
```

Export to CSV: --csv -o nvprof.out

```
Metric Name
Invocations
                                                                                  Metric Description
                                                                                                                          Max
Device "Tesla V100-PCIE-16GB (0)"
   Kernel: void smooth kernel<int=6, int=32, int=4, int=8>(level type, int, int, double, double, int,
                                                                                                        double*, double*)
                                        flop count dp
                                                        Floating Point Operations(Double Precision)
                                                                                                        30277632
                                                                                                                     30277632
                                                                                                                                 30277632
                                                                            Global Load Transactions
                                                                                                         4280320
                                                                                                                      4280320
                                                                                                                                  4280320
                                     gld transactions
                                     gst transactions
                                                                                                           73728
                                                                                                                        73728
                                                                           Global Store Transactions
                                 12 read transactions
                                                                                L2 Read Transactions
                                                                                                           890596
                                                                                                                       890596
                                12 write transactions
                                                                               L2 Write Transactions
                                                                                                           85927
                                                                                                                        85927
                               dram read transactions
                                                                    Device Memory Read Transactions
                                                                                                           702911
                                                                                                                       702911
                              dram write transactions
                                                                    Device Memory Write Transactions
                                                                                                           151487
                                                                                                                       151487
                                    sysmem read bytes
                                                                            System Memory Read Bytes
                                   sysmem write bytes
                                                                           System Memory Write Bytes
```

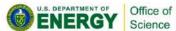

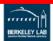

73728

890596

85920

702911

151487

## **Plot Roofline with Python**

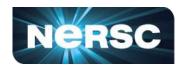

- Calculate Arithmetic Intensity and GFLOP/s performance
  - x coordinate: Arithmetic Intensity
  - y coordinate: GFLOP/s performance

$$\frac{\text{Performance}}{\text{(GFLOP/s)}} = \frac{nvprof \text{ FLOPs}}{\text{Runtime}} \text{ , } \frac{\text{Arithmetic Intensity}}{\text{(FLOPs/Byte)}} = \frac{nvprof \text{ FLOPs}}{nvprof \text{ Data Movement}}$$

- Plot Roofline with Python Matplotlib
  - Example scripts:
  - https://github.com/cyanguwa/nersc-roofline/tree/master/Plotting
  - Tweak as needed for more complex Rooflines

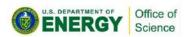

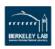

### Plot Roofline with Python

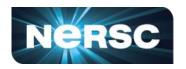

Quick example:

- plot roofline.py data.txt
- Accepts space-delimited list for values
- Use quotes to separate names/labels

```
# all data is space delimited
memroofs 14336.0 2996.8 828.758
mem_roof_names `L1' `L2' `HBM'
comproofs 7068.86 3535.79
comp_roof_names `FMA' `No-FMA'

# omit the following if only plotting roofs
# AI: arithmetic intensity; GFLOPs: performance
AI 0.87 2.25 2.58
GFLOPs 2085.756683
labels `Kernel'
```

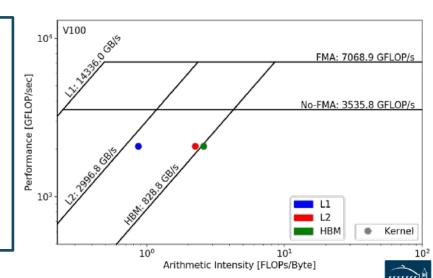

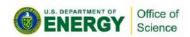

# Recap: Methodology to Construct Roofline NERSC

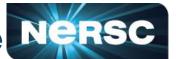

#### 1. Collect Roofline ceilings

- ERT: https://bitbucket.org/berkeleylab/cs-roofline-toolkit
- compute (FMA/no FMA) and bandwidth (DRAM, L2, ...)

#### 2. Collect application performance

- nvprof: --metrics, --events, --print-gpu-trace
- **FLOPs**, bytes (DRAM, L2, ...), runtime

#### 3. Plot Roofline with Python Matplotlib

- arithmetic intensity, GFLOP/s performance, ceilings
- example scripts: https://github.com/cyanguwa/nersc-roofline

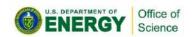

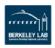

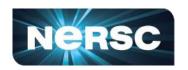

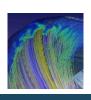

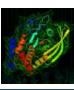

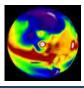

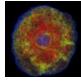

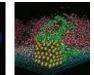

# **Roofline Analysis: Three Examples**

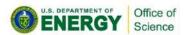

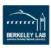

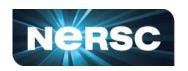

- GPP (General Plasmon Pole) kernel from BerkeleyGW (Material Science)
- https://github.com/cyanguwa/BerkeleyGW-GPP
- Medium problem size: 512 2 32768 20
- Tensor-contraction, abundant parallelism, large reductions
- Low FMA counts, divides, complex double data type, HBM data 1.5GB

#### **Pseudo Code**

```
do band = 1, nbands  #blockIdx.x
  do igp = 1, ngpown  #blockIdx.y
  do ig = 1, ncouls  #threadIdx.x
      do iw = 1, nw  #unrolled
      compute; reductions
```

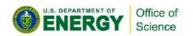

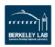

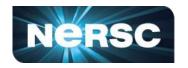

#### Three experiments:

| Vary <b>nw</b> from 1 to 6 | To study impact of varying Arithmetic Intensity on performance          |  |
|----------------------------|-------------------------------------------------------------------------|--|
| Compile w/wo FMA           | To study impact of <b>instruction mix</b> on performance on performance |  |
| Stride ig loop             | To study impact of <b>suboptimal memory coalescing</b> on performance   |  |

- Note that nvprof has already taken care of
  - Appropriate counting of FLOPs for complex instructions
    - div, exp, log and sin/cos should be counted as multiple FLOPs rather than 1
  - Appropriate counting of FLOPs for predicated-out threads
    - FLOPs are only counted on non-predicated threads

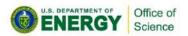

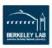

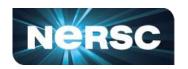

- Highly parameterizable
  - 1. Varying nw from 1 to 6 to increase arithmetic intensity
    - FLOPs increases, but data movement stays (at least for HBM)

#### **Pseudo Code**

```
do band = 1, nbands #blockIdx.x
do igp = 1, ngpown #blockIdx.y
do ig = 1, ncouls #threadsIdx.x
do iw = 1, nw #unrolled
compute; reductions
```

- 2. Compiling with and without FMA
  - -fmad=true/false

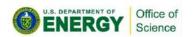

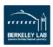

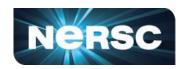

- Highly parameterizable
  - 3. Striding ig loop to analyze impact of suboptimal memory coalescing
    - Split ig loop to two loops and place the 'blocking' loop outside

#### **Pseudo Code**

```
do band = 1, nbands #blockIdx.x
do igp = 1, ngpown #blockIdx.y

do igs = 0, stride - 1
do ig = 1, ncouls/stride #threadidx.x
do iw = 1, nw #unrolled
compute; reductions
```

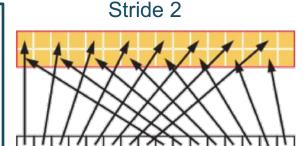

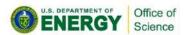

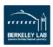

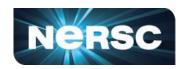

- Hierarchical Roofline, i.e. bytes are HBM, L2 and unified L1 cache bytes
  - GPP is HBM bound at low nw's and compute bound at high nw's

  - HBM bytes: constant
  - L2 bytes: increasing at α > 1
  - L1 bytes: constant
- Hierarchical Roofline captures more details about cache locality

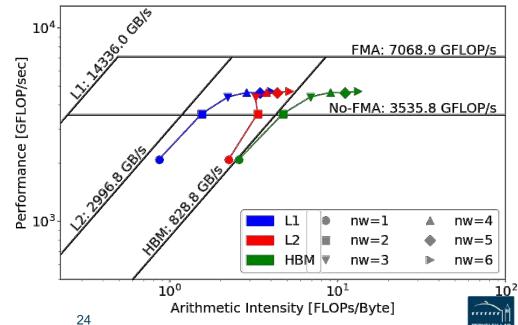

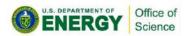

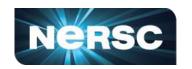

#### HBM Roofline, i.e. bytes are HBM bytes

- No-FMA performance converges to no-FMA ceiling, but FMA performance is still far from the FMA ceiling
- Not reaching FMA ceiling due to lack of FMA instructions

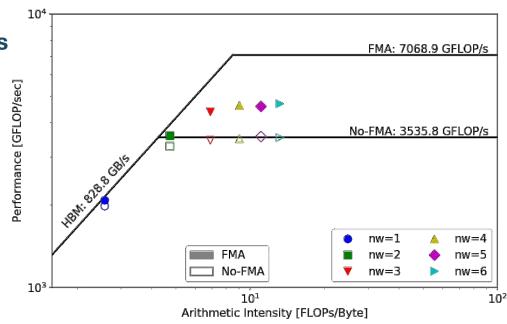

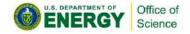

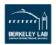

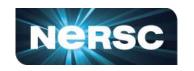

• At nw=6, GPP has  $\alpha = \frac{\text{FMA FP64 instr.}}{\text{FMA FP64 instr.}} = 60\% \text{ of FMA instructions}$ 

Expected performance is

$$\beta = \frac{\alpha \times 2 + (1 - \alpha)}{2} = 80\% \text{ of peak}$$

But at nw=6, GPP only achieves 66%

- Other FP/non-FP instructions may be taking up the instruction issue/execution pipeline
- Roofline captures effects of instruction mix

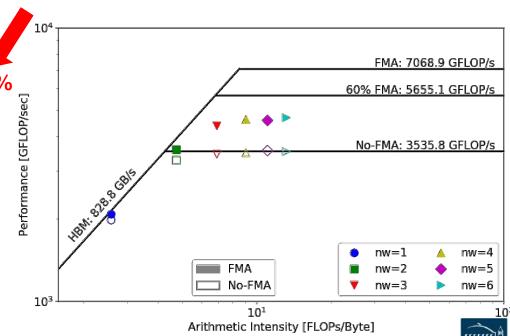

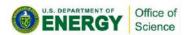

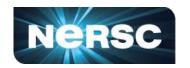

- Hierarchical Roofline, i.e. bytes are HBM, L2 and unified L1 cache bytes
  - L1/L2 bytes doubles from stride 1 to 2, but stays almost constant afterwards
  - at nw=6, GPP moves from compute bound to bandwidth bound
  - Eventually all converge to HBM
- Roofline captures effects of suboptimal memory coalescing

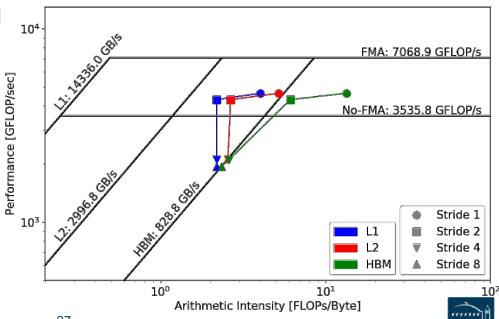

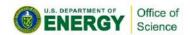

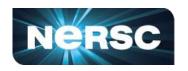

- HPGMG (High-performance Geometric Multigrid) from Adaptive Mesh Refinement code
- https://bitbucket.org/nsakharnykh/hpgmg-cuda
- Stencil code, F-cycles and V-cycles, GSRB smoother kernel (Gauss-Seidel Red-Black)

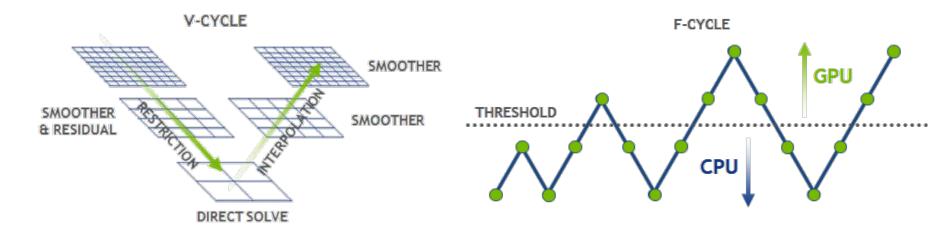

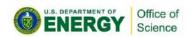

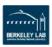

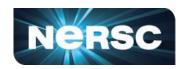

- Hybrid GPU and CPU code
  - **Example:** hpgmg-fv 7 8
  - 128<sup>3</sup> box x 8, Level 5-8 run on GPU, Level 1-4 on CPU
- Three versions of GSRB kernel
  - GSRB\_FP, GSRB\_BRANCH, GSRB\_STRIDE2

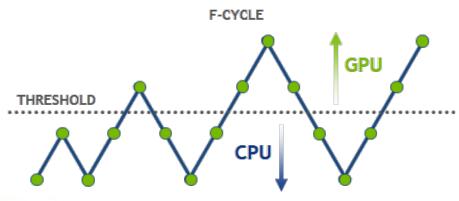

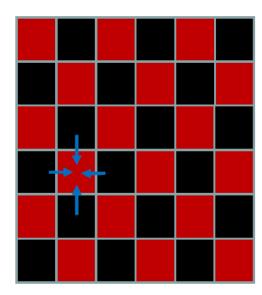

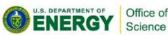

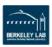

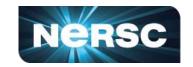

```
GSRB_FP

for(int k=klo; k<(klo+kdim); k++) {
  const int ijk = i + j*jStride + k*kStride;
  const double *__restrict__ RedBlack =
      level.RedBlack_FP + ghosts*(1+jStride)
      +((k^color000)&1)*kStride;
  const double Ax = apply_op_ijk();
  const double lambda = Dinv_ijk();
  const int ij = i + j*jStride;
  xo[ijk] = X(ijk) + RedBlack[ij]*lambda*(rhs[ijk]-Ax);
}</pre>
```

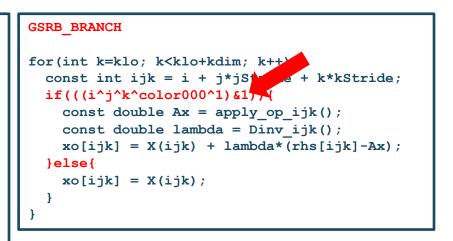

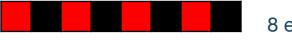

8 elements

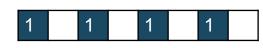

8 elements

8 threads

Sweep

1 0 1 0 1 0 1 0

8 threads

GSRB\_BRANCH has half the FLOPs as GSRB\_FP but the same HBM/L1/L2 bytes

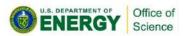

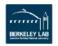

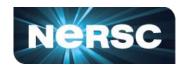

```
GSRB STRIDE2
for(int k=klo; k<klo+kdim; k++){</pre>
  i = ilo +!((ilo^j^k^color000)&1) + threadIdx.x*2;
  if(i < ilo+idim) {</pre>
    const int ijk = i + Stride + k*kStride;
    xo[ijk] = X(ijk);
  i = ilo + ((ilo^j^k^color000)&1) + threadIdx.x*2;
  if(i < ilo+idim) {</pre>
    const int ijk = i + j*jStride + k*kStride;
    const double Ax = apply op ijk();
    const double lambda = Dinv ijk();
    xo[ijk] = X(ijk) + lambda*(rhs[ijk]-Ax);
```

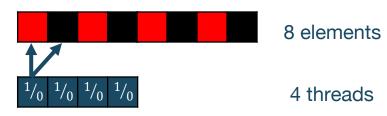

 GSRB\_STRIDE2 should have the same FLOPs as GSRB\_BRANCH, but more bytes? More writes than GSRB\_BRANCH.

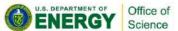

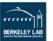

## **Example 2: HPGMG Analysis**

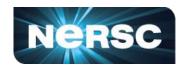

- GSRB\_FP, Hierarchical Roofline, i.e. bytes are HBM, L2 and unified L1 cache bytes
- Highly bandwidth bound, inherent to stencil codes
- From Level 5 to Level 8:
  - HBM Al increases due to better Surface: Volume ratio
  - better Surface: Volume ratio
     Roughly constant L1/L2 Al
    due to stencils being 'tiled'

    Roofline captures computational

 Roofline captures computational characteristics of the algorithm

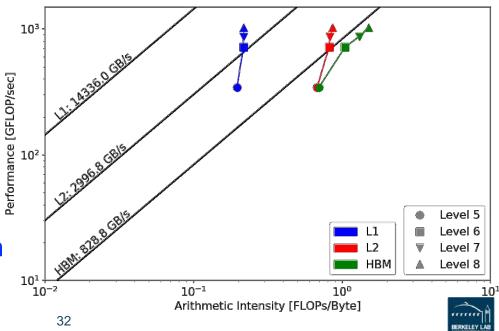

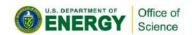

### **Example 2: HPGMG Analysis**

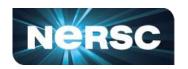

#### GSRB\_FP vs. GSRB\_BRANCH

- FLOPs halves, bytes doesn't change, thus AI halves and GFLOP/s halves
- Runtime is comparable even though GFLOP/s has halved
- Same number of threads occupied, only with half predicated in GSRB\_BRANCH

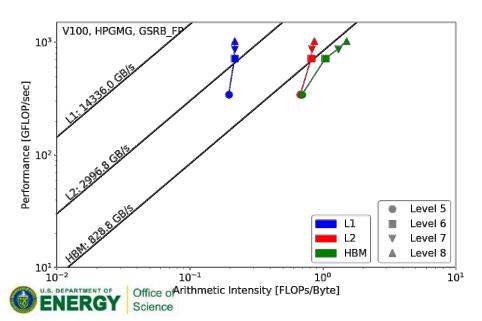

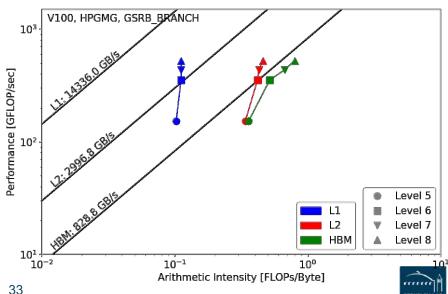

### **Example 2: HPGMG Analysis**

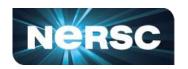

#### GSRB\_BRANCH vs. GSRB\_STRIDE2

Extra writes in GSRB\_STRIDE2 cause more capacity misser in L2, leading to Al drop on L2 and DRAM, starting from Level 7 (drta size)

Runtime almost doubled and GFLOP/s halved

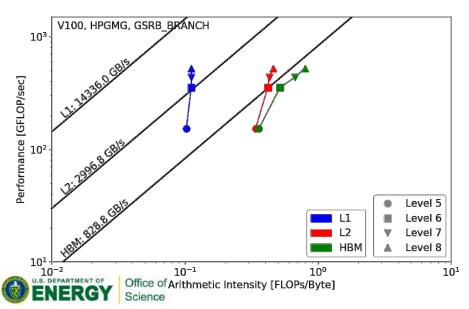

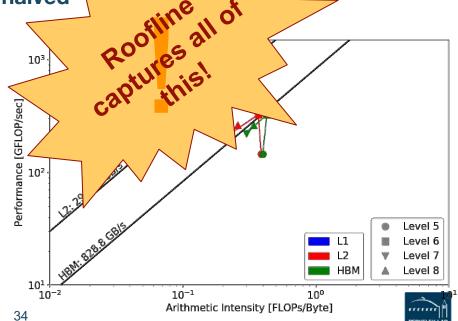

### **Example 3: conv2d from TensorFlow**

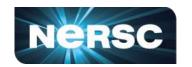

#### Kernel tf.nn.conv2d

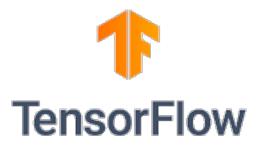

https://www.tensorflow.org

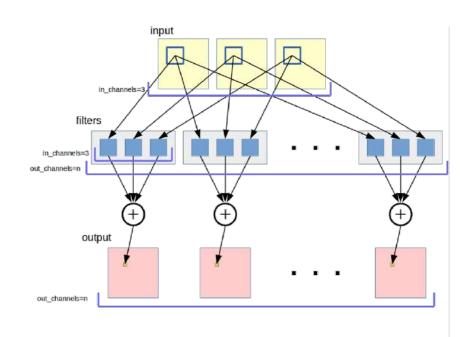

$$B_{nhwc} = \sum_{m=0}^{C-1} \sum_{k_b=0}^{K_H-1} \sum_{k_w=0}^{K_W-1} A_{n\,h+k_h\,w+w_h\,m} K_{k_h\,k_w\,m\,c}$$

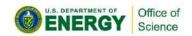

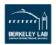

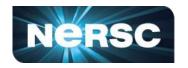

- TensorFlow autotuning mechanism
- Split the loop into 'warm-up' and 'measurement'
  - 5 iters and 20 iters
- pyc.driver from PyCUDA
  - need to launch nvprof with

```
--profile-from-start off
```

```
with tf.Session(config=...) as sess:
    ...

#warm-up
for i in range(n_warm):
    result = sess.run(exec_op)

#measurement
    pyc.driver.start_profiler()
    for i in range(n_iter):
        result = sess.run(exec_op)
    pyc.driver.stop_profiler()
```

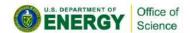

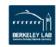

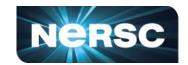

#### exec\_op:

- forward pass -- conv in 2D
- backward pass -- conv + derivative
- calibrate -- tensor generation

```
#choose operation depending on pass
if pass=="forward":
    with tf.device(gpu dev):
   exec op = output result
elif pass=="backward":
    with tf.device(gpu dev):
    opt = tf.train.Gradient\
        DescentOptimizer(0.5)
    exec op = opt.compute\
        gradients(output result)
elif pass=="calibrate":
    with tf.device(gpu dev):
    exec op = input image
```

```
#generate random input tensor
input_image = tf.random_uniform(shape=input_size, minval=0., maxval=1., dtype=dtype)
#create network
output_result = conv2d(input_image, 'NHWC', kernel_size, stride_size, dtype)
```

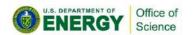

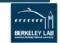

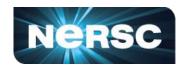

- Each TensorFlow kernel translates to a series of subkernels
  - padding, shuffling, data conversion, etc
- TensorFlow based on heuristics decides what subkernels to call
- cuDNN also has some algorithm selection mechanism
- We INCLUDE the housekeeping subkernels in our measurements, but EXCLUDE the autotuning subkernels

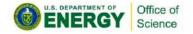

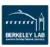

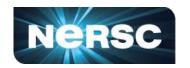

**subkernels** 

- Our FLOP count comes from
  - flop\_count\_sp, flop\_count\_hp, tensor\_preci to u\_utilization
- Byte count and run time are the sum of t

#### **CAVEATS:**

- Housekeeping subkernels may run in FP32
- TensorFlow may execute computation in FP3 when input is FP16
- Very coarse quantization for tensor\_precis/on\_fu\_utilization
  - 0-10 integer range, 0 maps to 0 TFLOP/s and 10 maps to 125 TFLOP/s

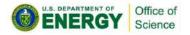

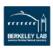

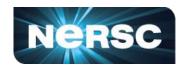

- Batch Size 16, 32 and 64, forward pass
- Same underlying algorithm
- → should be same performance 105
- But, housekeeping kernels are mostly bandwidth bound
- One reason TF applications are not reaching peak

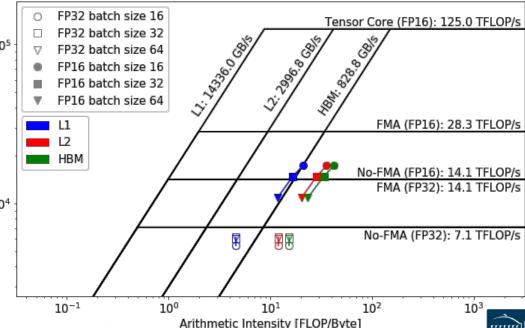

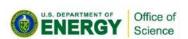

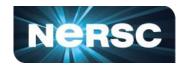

Batch Size 16, 32 and 64, backward pass

Performance [GFLOP/s]

Similar trend as forward pass

 But algorithm changes for FP32 at batch size 64, leading to slightly better performance

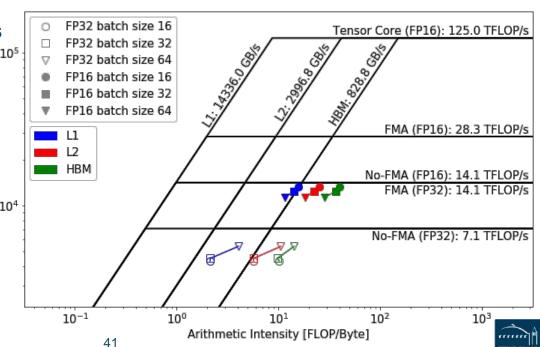

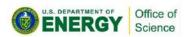

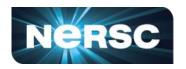

- Number of Output Filters 64, 128, 256 and 512, forward pass
- Increasing intensity and performance
- Good L1 locality
- cuDNN uses shared mem

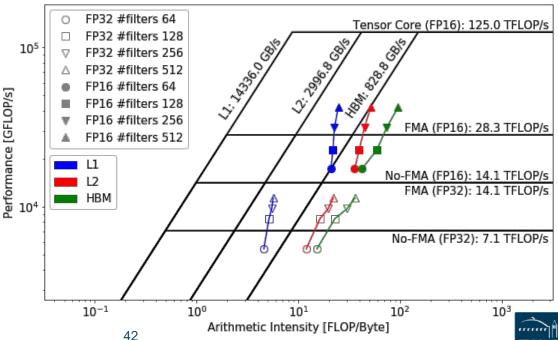

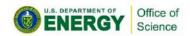

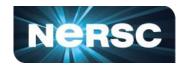

Number of Output Filters 64, 128, 256 and 512, backward pass

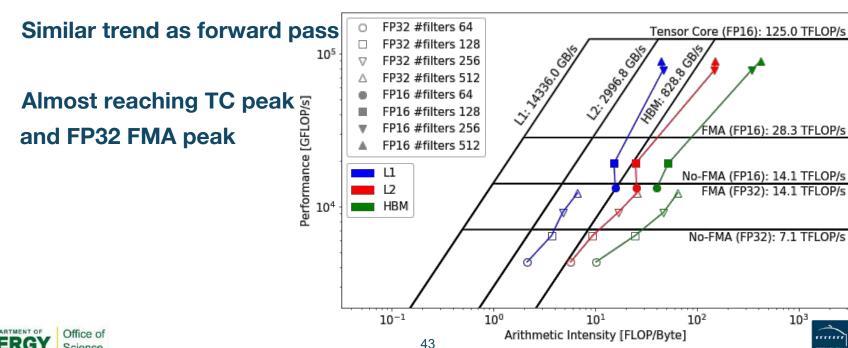

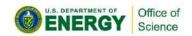

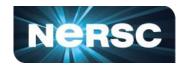

- Kernel Size 3x3, 7x7 and 9x9, forward pass
- Increasing intensity and performance
- Algorithm change at 9x9
  - wgrad to FFT
  - may not be efficient use of FFT kernels

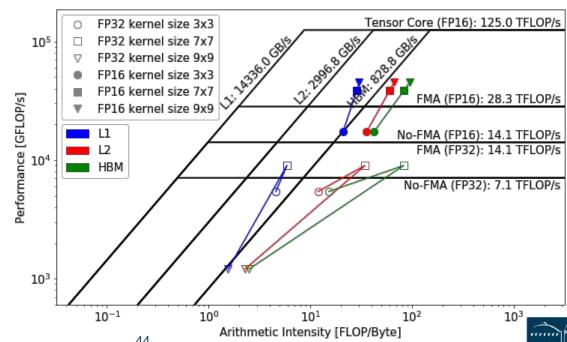

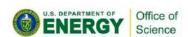

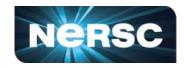

- Kernel Size 3x3, 7x7 and 9x9, backward pass
- TF decides to run in FP32
   even though both input and output are in FP16; Data
   needs to be converted
   back and forth
- More robust autotuning

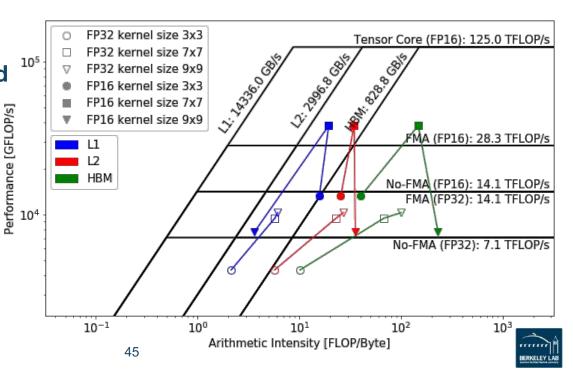

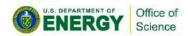

## **Summary**

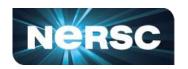

- An effective methodology to construct hierarchical Roofline on NVIDIA GPUs
  - ERT for machine characterization
  - nvprof for application characterization
- Three examples demonstrated the value of this methodology and its ability to understand various aspects of performance on NVIDIA GPUs
  - cache locality, instruction mix, memory coalescing, thread predication, reduced precision and Tensor Cores
  - GPP from BerkeleyGW, HPGMG from AMReX, and conv2d from TensorFlow

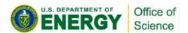

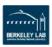

#### Reference

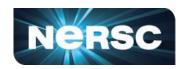

- S. Williams, A. Waterman and D. Patterson, "Roofline: An Insightful Visual Performance Model for Multicore Architectures," *Communications of the ACM*, vol. 52, no. 4, pp. 65–76, 2009
- Empirical Roofline Toolkit (ERT):
  - https://bitbucket.org/berkeleylab/cs-roofline-toolkit
- Example scripts for plotting Roofline:
  - https://github.com/cyanguwa/nersc-roofline
- General Plasmon Pole kernel:
  - https://github.com/cyanguwa/BerkeleyGW-GPP
- HPGMG-CUDA kernel:
  - https://bitbucket.org/nsakharnykh/hpgmg-cuda

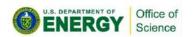

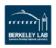

# Acknowledgement

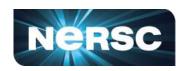

- This material is based upon work supported by the Advanced Scientific Computing Research Program in the U.S. Department of Energy, Office of Science, under Award Number DE-AC02-05CH11231.
- This material is based upon work supported by the DOE RAPIDS SciDAC Institute.
- This research used resources of the National Energy Research Scientific Computing Center (NERSC), which is supported by the Office of Science of the U.S. Department of Energy under contract DE-AC02- 05CH11231.

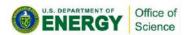

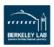

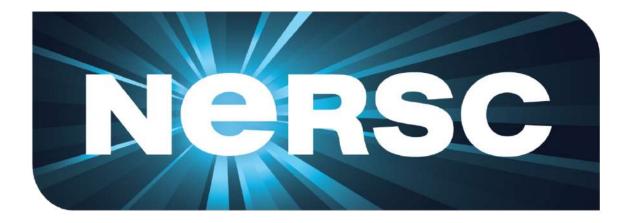

**Thank You** 

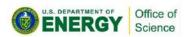

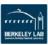